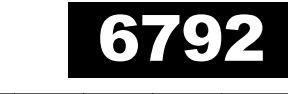

<u> 11 Martin 11 Martin 11 Martin 11 Martin 11 Martin 11 Martin 11 Martin 11 Martin 11 Martin 11 Martin 11 Marti</u>

No. of Printed Pages: 8

### பதிவு எண் Register Number

# **Part III - Vocational Subjects** அலுவலக மேலாண்மையும் செயலியலும் OFFICE MANAGEMENT AND SECRETARYSHIP

(தமிழ் மற்றும் ஆங்கில வழி / Tamil & English Version )

கால அளவு : 3.00 மணி நேரம் ]

Time Allowed: 3.00 Hours |

[ மொத்த மதிப்பெண்கள் : 90

[ Maximum Marks: 90

- அறிவுரைகள் : (1) அனைத்து வினாக்களும் சரியாக பதிவாகி உள்ளதா என்பதனை சரிபார்த்துக் கொள்ளவும். அச்சுப்பதிவில் குறையிருப்பின், அறைக் கண்காணிப்பாளரிடம் உடனடியாகத் தெரிவிக்கவும்.
	- மையினை மட்டுமே  $(2)$  நீலம் அல்லகு கருப்பு எழுதுவதற்கும் அடிக்கோடிடுவதற்கும் பயன்படுத்த வேண்டும். படங்கள் வரைவதற்கு பென்சில் பயன்படுக்கவும்.
- **Instructions**:  $(1)$ Check the question paper for fairness of printing. If there is any lack of fairness, inform the Hall Supervisor immediately.
	- (2) Use **Blue** or **Black** ink to write and underline and pencil to draw diagrams.

# பகுதி – I / PART - I

- குறிப்பு : (i) அனைத்து வினாக்களுக்கும் விடையளிக்கவும்.  $15x1 = 15$ 
	- (ii) கொடுக்கப்பட்டுள்ள **மாற்று** விடைகளில் மிகவும் ஏற்புடைய விடையைத் தேர்ந்தெடுத்துக் குறியீட்டுடன் விடையினையும் சேர்த்து எழுதவும்.
- Note: Answer all the questions.  $(i)$ 
	- $(ii)$ Choose the most appropriate answer from the given **four** alternatives and write the option code and the corresponding answer.

[திருப்புக / Turn over

 $\mathbf{1}$ .

 $2.$ 

3.

5.

(அ) வழி நடத்தும் மற்றும் மேற்பார்வையிடும் (ஆ) திட்டமிடும் (இ) நிா்வகிக்கும் (ஈ) ஒழுங்கமைக்கும் Direction can be regarded as the process of \_\_\_\_\_\_\_\_\_\_ staff. (a) Guiding and Supervising (b) Planning  $(c)$ Administrative (d) Organising சிறந்த அலுவலக வெப்பநிலை தோராயமாக \_\_\_\_\_\_\_\_\_\_ பாரன்ஹீட். (ஆ) 58 டிகிரி (இ) 48 டிகிரி (அ) 78 டிகிரி (ஈ) 68 டிகிரி The ideal office temperature is approximately \_\_\_\_\_\_\_\_\_\_\_ Fahrenheit.  $(a)$  78 degree  $(b)$  58 degree  $(c)$  48 degree  $(d)$  68 degree அலுவலகச் சூழல் என்பது பணியாளர்களின் \_\_\_\_\_\_\_\_\_\_ மீது ஒரு முக்கியமான தாக்கத்தை ஏற்படுத்துகிறது. (இ) செயல்திறன் (ஈ) தரம் (அ) வேலை (ஆ) திறன் Office environment is an important bearing on the same of the employees. (a) Work force (b) Efficiency (c) Performance (d) Quality பணியிடத்தை வடிவமைக்கும் அறிவியல் \_\_\_\_\_\_\_\_\_\_ என அழைக்கப்படுகிறது.  $4.$ (அ) துறை (ஆ) நிறுவனம் (இ) பணிச் சூழலியல் (ஈ) அலுவலகம் The Science of designing a work place is known as \_\_\_\_\_\_\_\_. (a) Department  $(b)$ Enterprise (c) Ergonomics (d) Office \_\_\_\_\_\_\_\_\_\_\_\_\_, நிறுவனத்தில் சிறந்த தோற்றத்தை உருவாக்கும். (அ) செயல்பாடுகள் (ஆ) நற்பெயர் (இ) நிர்வாகம் (ஈ) தகவல் will create a best impression of the organisation. (a) Functions (b) Goodwill

 $\overline{\mathbf{2}}$ 

(c) Administration (d) Information

\_\_\_\_\_\_\_\_\_ சுட்டகராதி பக்க சுட்டகராதியின் கீழ் வகைப்படுத்தப்படவில்லை. 6. (அ) உயிரெழுத்து (ஆ) பேரளவு புத்தக (இ) புலனாகும் அட்டை (ஈ) விடுதாள் பேரேடு index is not classified under Page Index. Vowel **Bound Book**  $(a)$  $(b)$ (d) Loose Leaf Book Visible Card  $(c)$ அலுவலக மேலாளா்கள் \_\_\_\_\_\_\_\_\_\_\_ -ல் மிகவும் அனுபவம் வாய்ந்தவா்களாக இருக்க 7. வேண்டும். (அ) கணக்கு புத்தகங்கள் (ஆ) அனைத்து வேலைகளிலும் (இ) கணினி (ஈ) மைக்ரோசாஃப்ட் அலுவலகம் Office Managers should be very experienced with **Books of Accounts**  $(b)$ Overall working  $(a)$ (d) Microsoft office  $(c)$ Computer 8. சிறந்த ஒத்துழைப்பு கருவிகள் \_\_\_\_\_\_\_\_\_\_\_.  $\left(\frac{a}{c}\right)$  Shapify  $\left(\frac{a}{c}\right)$  G-suite  $\left(\frac{b}{c}\right)$  Slack  $(\bigoplus)$  Toggl The best collaboration tools \_\_\_\_\_  $(b)$ Shapify (c) G-suite  $(d)$  Slack  $(a)$ Toggl 9. அலுவலக அமைப்புகள் மற்றும் நடைமுறைகளின் சீரான செயல்பாடு \_\_\_\_\_\_\_\_\_\_ -ஐ குறைக்க உதவுகிறது. (அ) மீண்டும் மீண்டும் அதே வேலை (ஆ) வேலையில் தாமதம் (இ) ஒன்றுடன் ஒன்றான வேலை (ஈ) மன அழுத்தம் Smooth functioning of office systems and procedures helps to reduce \_\_\_\_\_\_\_. Repeated work  $(a)$ Delay in work  $(b)$ Overlapping of work  $(c)$  $(d)$ **Stress** 

[திருப்புக / Turn over

6792

3

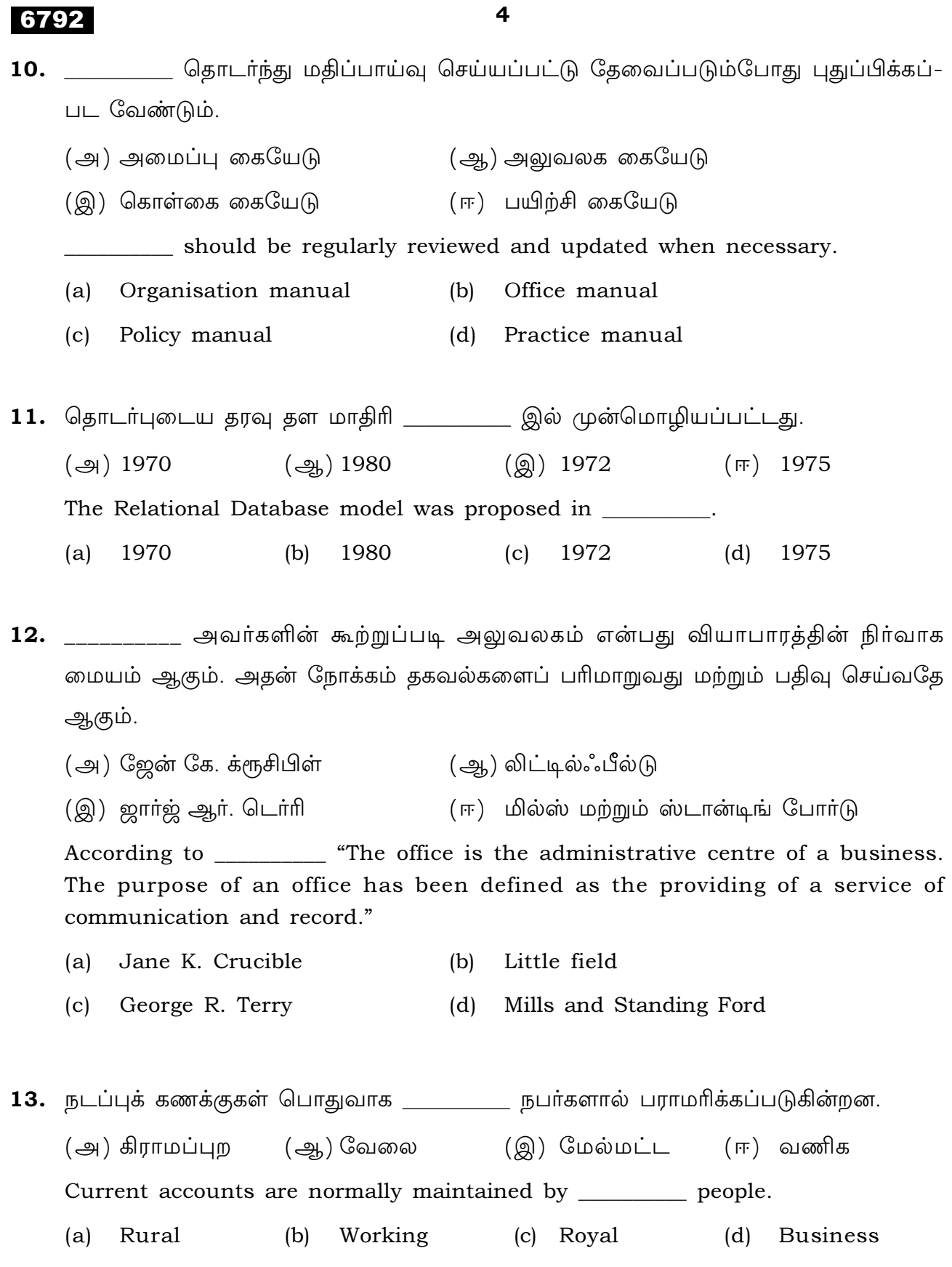

 $\overline{\mathbf{4}}$ 

14. \_\_\_\_\_\_\_\_\_\_ நிறுவனங்கள் தங்கள் தாய் நிறுவனத்தின் தேவைகளை மட்டுமே பூர்த்தி செய்கின்றன மற்றும் வெளி வாடிக்கையாளர்களுக்கான சேவைகளை வழங்குவதில்லை.

- (அ) உலகளாவிய உள் மையங்கள் (ஆ) இந்திய சேவை வல்லுநா்கள்
- $(Q)$  SME (ஈ) பன்னாட்டு நிறுவனங்கள்

Organisation caters to the needs of the Parent Company only and does not serve external clients.

- $(a)$ Global In-house centres  $(b)$ Indian Service Providers
- $(c)$ **SME**  $(d)$ Multinational Company

15. நவீன அலுவலக மேலாண்மையின் அன்றாட நடவடிக்கைகளுக்கு \_\_\_\_\_\_\_\_\_\_ சேவைகள் தேவைப்படுகிறது.

- (ஆ) காப்பீடு  $\left(\bigoplus$ ) வங்கி (இ) போக்குவரத்து (ஈ) மேற்கண்ட அனைத்தும் Modern office management needs \_\_\_\_\_\_\_\_\_ services for its day-to-day operations. (a) Banking (b) Insurance
- $(c)$ Transport (d) All of the above

### பகுதி - II / PART - II

குறிப்பு : ஏதேனும் பத்து வினாக்களுக்கு விடையளிக்கவும். வினா எண் 28 -க்கு கட்டாயமாக விடையளிக்கவும்.  $10x3=30$ 

Note: Answer any ten of the following questions. Question No. 28 is Compulsory.

- 16. மெய் நிகர் அலுவலக மேலாண்மை பற்றி சிறு குறிப்பு வரைக. Write short notes on Virtual office management.
- 17. பகிரப்பட்ட பணியிடம் என்றால் என்ன ? What is a shared workspace ?
- 18. அறிவு சார் சொத்து பாதுகாப்பு என்றால் என்ன ? What is intellectual property protection ?

6792

- 19. பதிவுகள் மேலாண்மை வரையறுக்கவும். Define Records Management.
- 20. ஸ்மார்ட் அலுவலகங்கள் பற்றி குறிப்பு வரைக. Give a note on Smart office.
- 21. அலுவலக மேலாண்மை மென்பொருளுக்கு உதாரணங்கள் எழுதுக. Give examples for Office Management Software.
- 22. அலுவலக கையேடு சிறு குறிப்பு வரைக. Write short notes on Office Manual.
- 23. தரவுத்தளத்தில் உள்ள தரவு வகைகளை வகைப்படுத்தவும். Classify data types in database.
- 24. ஒரு நல்ல சுட்டகராதி முறையின் தேவைகள் என்ன ? What are the essential features of Indexing ?
- $25.$  வங்கி வரையறுக்கவும். Define Banking.
- **26.** பலவகையான I.T. பயன்பாடு பகுதிகள் என்றால் என்ன ? What are the various I.T. applications area ?
- 27. கோப்பிடலின் பயன்கள் யாவை ? What are the uses of filing?
- 28. அலுவலகத்தில், சரியான வெளிச்சத்தினால் கிடைக்கும் நன்மைகளைக் கூறுக. Give the advantages of proper lighting in the office.

6

# பகுதி - III / PART - III

- குறிப்பு : ஏதாவது ஐந்து வினாக்களுக்கு விடையளிக்கவும். வினா எண் 35 -க்கு கட்டாயமாக விடையளிக்கவும்.  $5x5=25$
- Note: Answer any five questions. Question No. 35 is Compulsory.
- 29. அலுவலக இட அமைப்பை தேர்ந்தெடுப்பதில் கருத்தில் கொள்ள வேண்டிய காரணிகள் யாவை ?

What are the factors to be considered in choosing office accommodation ?

- 30. அலுவலக எழுதுப் பொருள்களின் வகைப்பாட்டை விளக்கவும். Explain the classification of Office Stationery.
- 31. அலுவலக அமைப்புகள் மற்றும் நடைமுறைகளுக்கு இடையே உள்ள வேறுபாடுகளை எழுதுக.

Write about the difference between office system and procedures.

- 32. கிளவுட் கம்ப்யூட்டிங்கின் பண்புகள் யாவை ? What are the characteristics of cloud computing ?
- 33. வங்கிக் கணக்கைத் தொடங்குவதற்கான நடைமுறைகள் யாவை ? What are the procedures for opening a Bank account ?
- 34. DBMS -ன் தனிச்சிறப்புகள் யாவை ? What are the special features of DBMS ?
- 35. கோப்புகளின் வகைப்பாட்டு முறைகள் பற்றி எழுதுக. Write about the methods of classification of files.

[திருப்புக / Turn over

# பகுதி - **IV / PART - IV**

8

குறிப்பு : அனைத்து வினாக்களுக்கும் விடையளிக்கவும்.

 $2x10=20$ 

- Note: Answer all the questions.
- 36. (அ) அலுவலக தானியங்குதலை பற்றி விரிவாக விவரிக்கவும்.

### அல்லது

(ஆ) சுட்டகராதியின் வகைகளை விளக்குக.

Elaborate the term office automation.  $(a)$ 

#### **OR**

- Explain the types of Indexing.  $(b)$
- அலுவலக இட அமைப்பை பற்றி குறிப்பு வரைக. 37.  $(\triangleleft)$

# அல்லது

(ஆ) இந்தியாவில் உள்ள BPO சேவைகளைப் பற்றி விவரிக்கவும்.

Write a note on office accommodation.  $(a)$ 

#### **OR**

Explain BPO services in India.  $(b)$